# **Руководство пользователя электронной нагрузки ZPB30A1**

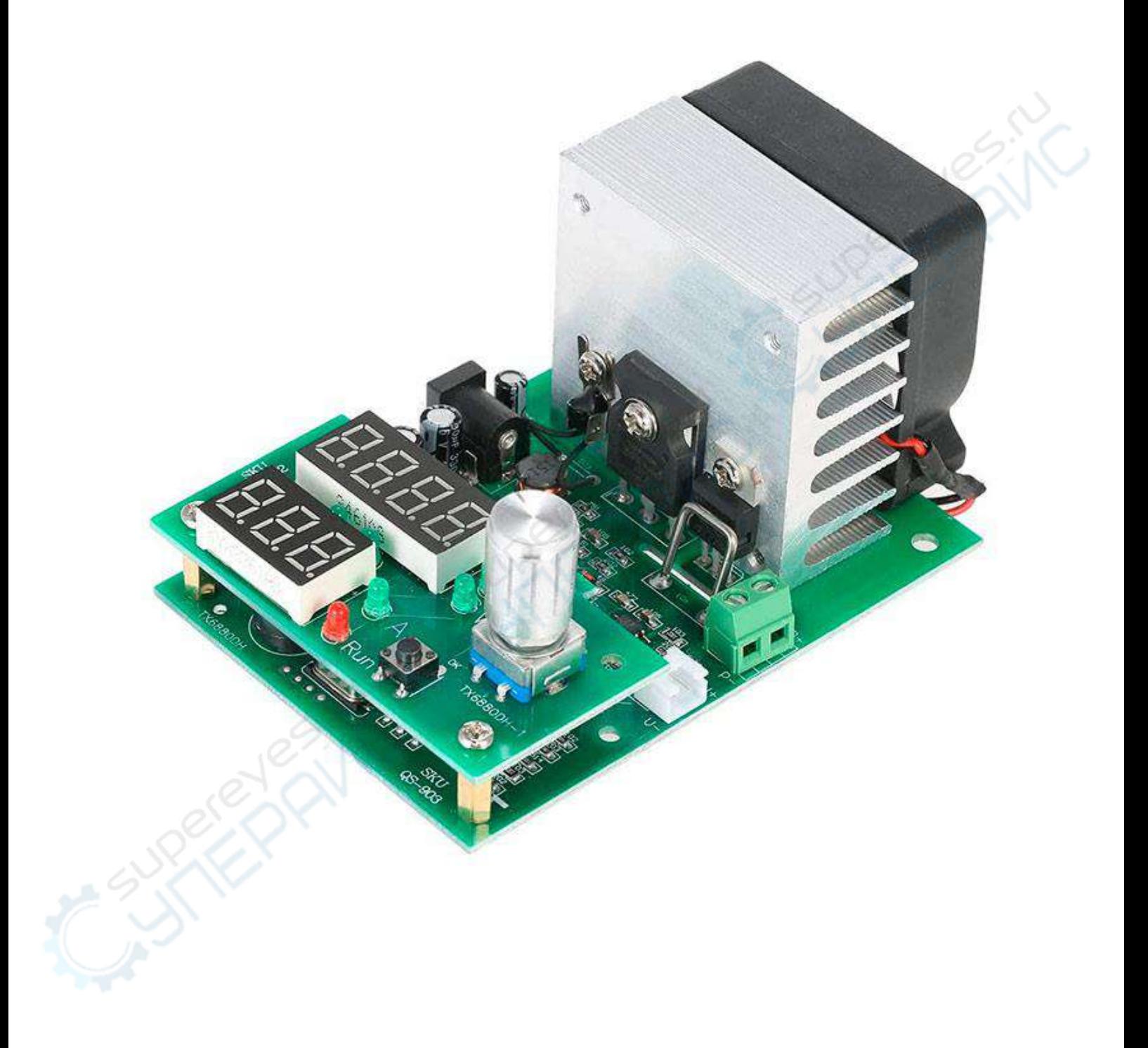

# Оглавление

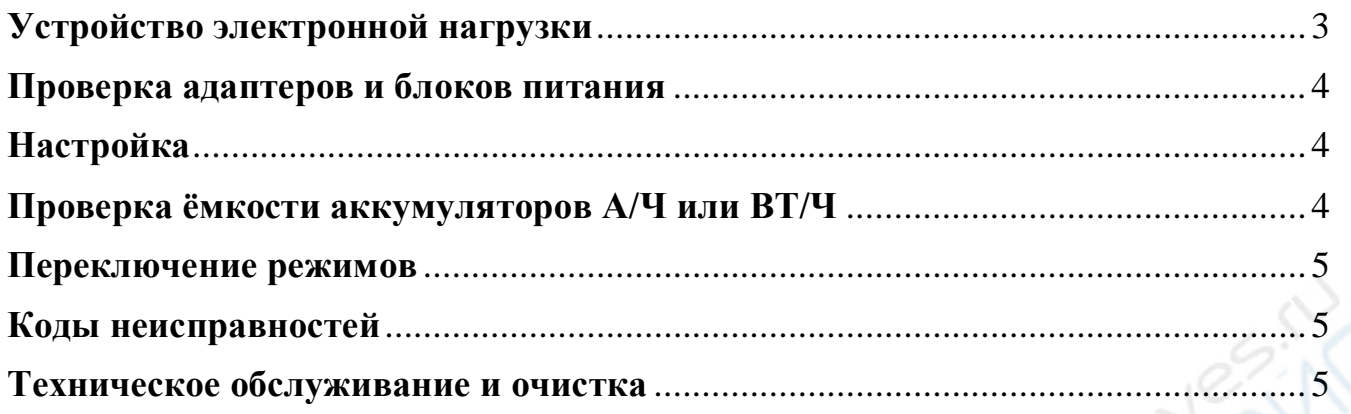

 $\sum_{i=1}^{n}$ 

### <span id="page-2-0"></span>**Устройство электронной нагрузки:**

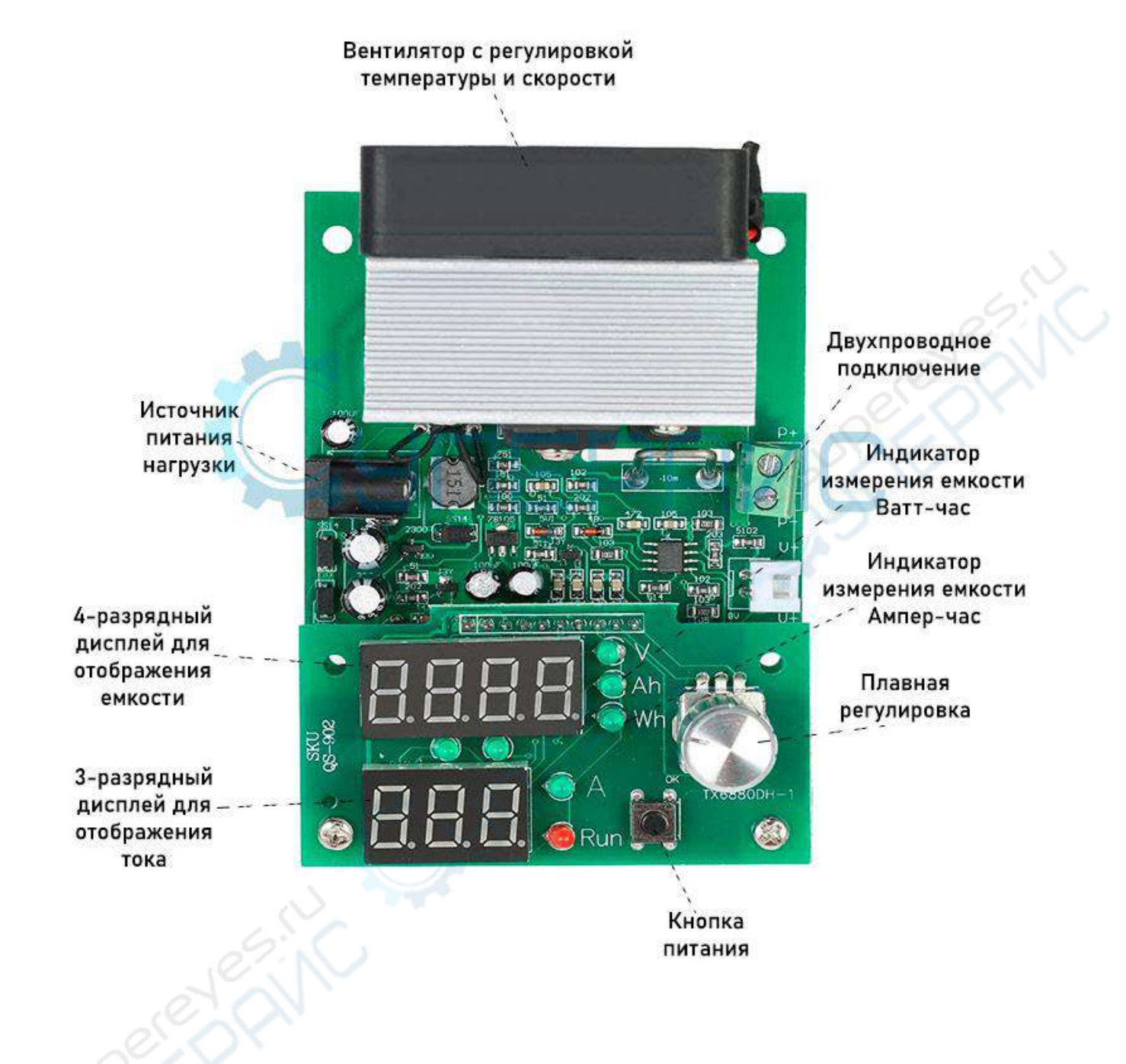

### <span id="page-3-0"></span>**Проверка адаптеров и блоков питания**

- 1. установить напряжение минимальное (обычно на 10% меньше номинального)
- 2. установить ток на минимум
- 3. подключить адаптер
- 4. нажать кнопку ЗАПУСК (RUN)
- 5. на дисплеях напряжение и ток
- 6. вращением ручки постепенно увеличиваем ток до срабатывания защиты
- 7. после срабатывания защиты уменьшаем ток если напряжение снова приходит в норму – защита в адаптере хорошая

Если напряжение будет меньше минимального – прибор начнёт пищать

## <span id="page-3-1"></span>**Настройка:**

Большая ручка:

- 1. Нажатие выбор настройки
- 2. Вращение изменение значений
- 3. Что выбрано показывают светодиоды
- 4. Значение показывают дисплеи (знак «u» напряжение)

### <span id="page-3-2"></span>**Проверка ёмкости аккумуляторов А/Ч или ВТ/Ч**

- 1. Зарядить аккумулятор полностью
- 2. установить напряжение до которого разряжать аккумулятор (для никелиевых - 1в, для литиевых - 3в)
- 3. установить каким током разряжать аккумулятор
- 4. подключить аккумулятор
- 5. нажать кнопку ЗАПУСК (RUN)
- 6. на дисплеях А/Ч (или ВТ/Ч), ток разряда
- 7. После того, как аккумулятор разрядится до минимального напряжения процесс прекратится и прибор начнёт пищать

Также можно проверять и ёмкость батареек.

### <span id="page-4-0"></span>**Переключение режимов**

Подключить к прибору блок питания, держа нажатой кнопку старт - стоп до вывода на дисплей надписи "Fun\*". Далее вращением ручки, установить нужный режим:

- «Fun1» режим электронной нагрузки
- $\bullet$  «Fun 2» режим теста емкости аккумулятора
- Также, для настройки зуммера, поворотом ручки, установите режим «bEon» – зуммер включен, «bEoF» – зуммер выключен.

После настройки нажмите кнопку старт - стоп еще раз, для перезагрузки тестера.

### <span id="page-4-1"></span>**Коды неисправностей**

- 1. Err1: превышения значения емкости аккумулятора.
- 2. Err2: напряжение аккумулятора меньше нижнего предела, отсутствие напряжения на батарее, ошибка полярности подключения.
- 3. Err3: Слишком высокое сопротивление на подключенной цепи., или аккумулятор не способен отдавать установленный ток заряда
- 4. Err4: Ошибка цепи.
- 5. ERR6: Ошибка источника питания напряжение питания должно быть 12 не менее 0,5А
- 6. otP: защита от перегрева.
- 7. Ert: неисправность датчика температуры или температура слишком низкая
- 8. ouP: напряжение слишком высоко, режим электронной нагрузки.
- 9. oPP: превышение мощности в режиме электронной нагрузки

### <span id="page-4-2"></span>**Техническое обслуживание и очистка**

При нормальной эксплуатации устройство безопасно для пользователя и не требует специального технического обслуживания.

- Устройство не предназначено для применения в неблагоприятных атмосферных условиях. Оно не является водонепроницаемым и не должно подвергаться воздействию высоких температур. Условия эксплуатации устройства аналогичны условиям эксплуатации общего электронного оборудования, например, ноутбуков.
- Устройство является хрупким, поэтому необходимо соблюдать особую осторожность при его эксплуатации. Не роняйте, не давите на него и не касайтесь острыми предметами.
- Устройство не является водонепроницаемым, поэтому его следует очищать сухой и мягкой тканью.